## **Input Types**

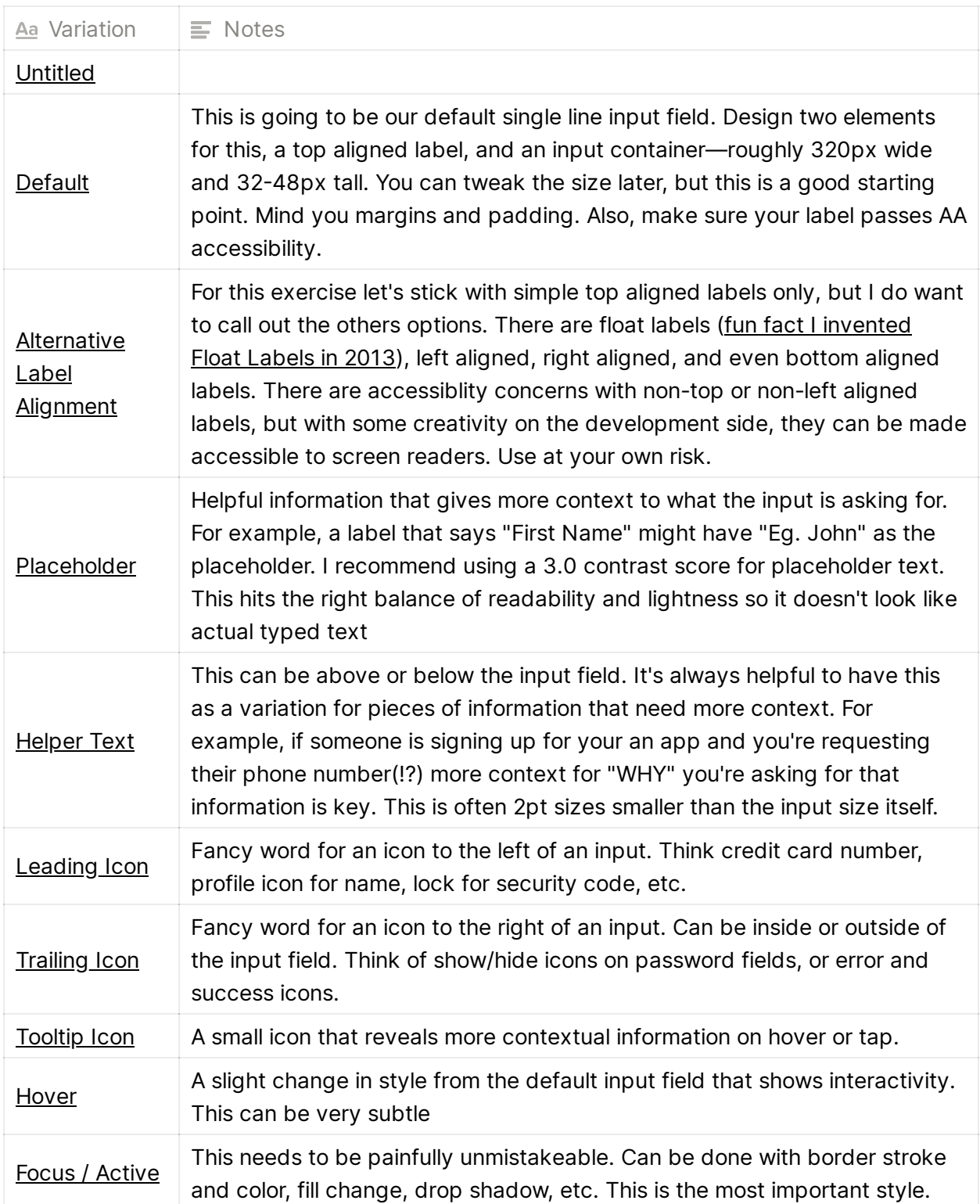

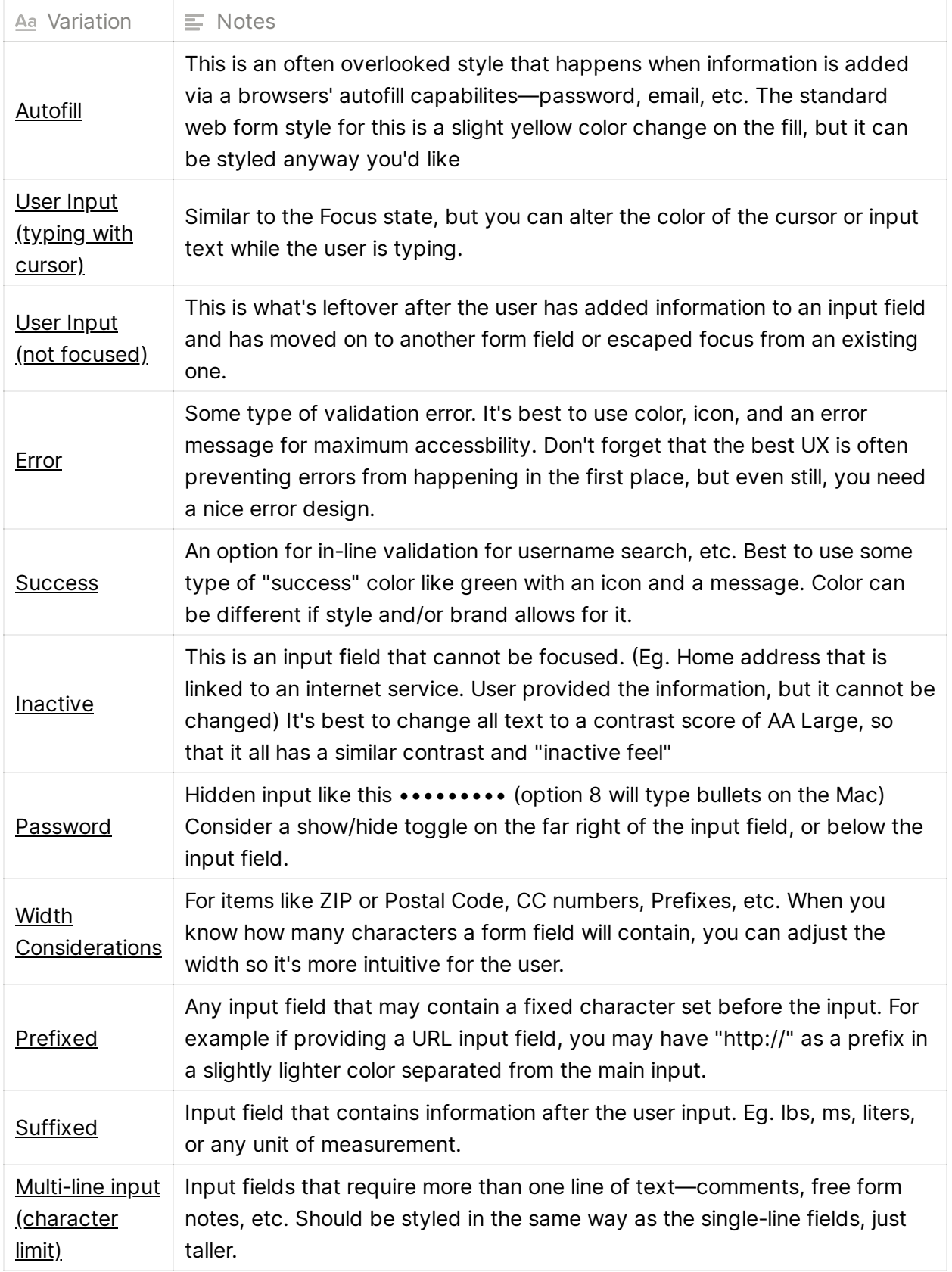

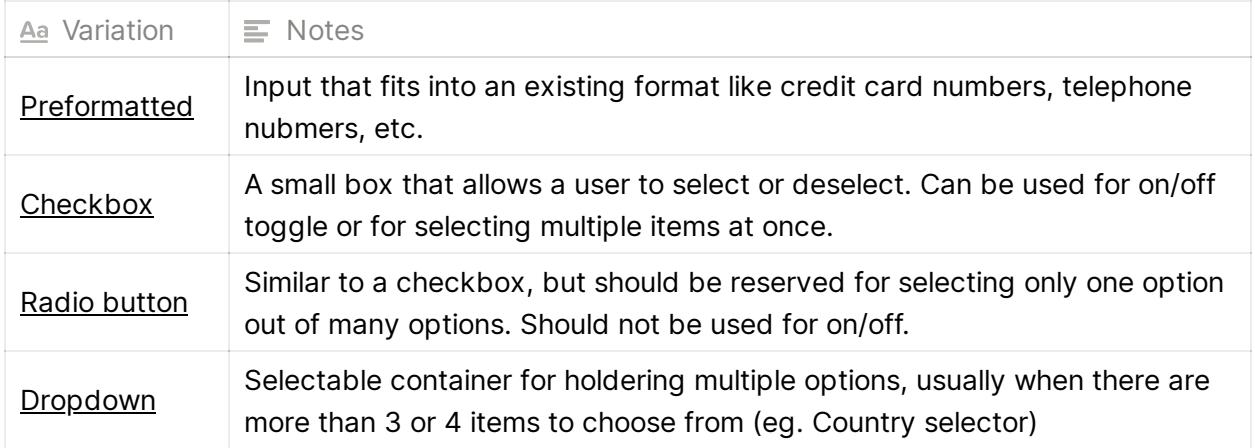